# **Interactive Verification** Program

**Hank Herr** OHD

## Interactive Verification Program Interactive Verification Program

**Enables verification of deterministic forecasts of Enables verification of deterministic forecasts of** stage, flow, precipitation, and temperature

**Software suite provides the following capabilities:** 

- Pair forecasts with observed values
- $-$  Compute verification statistics
- Output statistics and pairs used in calculations to ASCII tabular format files
- Generate customizable graphical displays of statistics
- Produce output for the national verification program

## Two Modes of Operation Two Modes of Operation

- **IVP Batch Program provides the user the following** capabilities:
	- Pair forecasts with observed values according to user specified parameters
	- $-$  Calculate statistics and output results to tabular ASCII files
	- Generate user-customizable graphical products display statistics
- **IVP GUI program provides the user the following** capabilities:
	- Specify all parameters necessary to generate graphs
	- View, format, and save graphs
	- $-$  View raw data that comprises a graphic and output data to an  $\,$ tabular ASCII file
	- $-$  Create a batch file that can be run by the batch program to generate the same output viewed in the GUI

#### Design Foundation Foundation

**Archive database provides the following:** 

- $\mathcal{L}_{\mathcal{A}}$ – Raw forecast and observed stage, flow, precipitation, and temperature data
- Verification location information, including location id, SHEF pedtsep, critical stages/flows
- $\mathcal{L}_{\mathcal{A}}$  , where  $\mathcal{L}_{\mathcal{A}}$  is the set of the set of the set of the set of the set of the set of the set of the set of the set of the set of the set of the set of the set of the set of the set of the set of the – Verification forecast-observed pairs

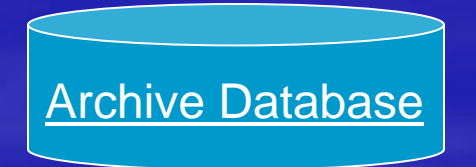

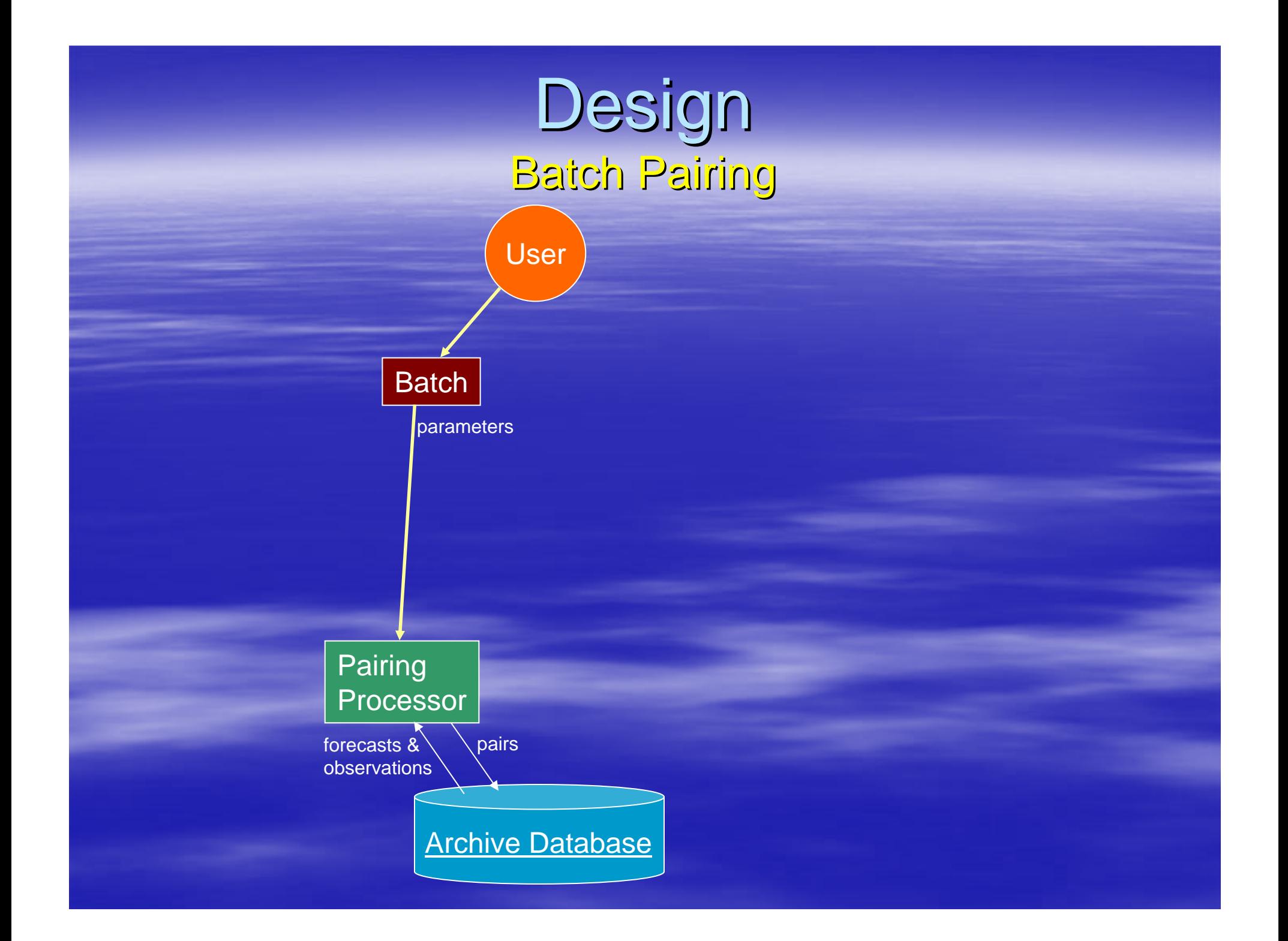

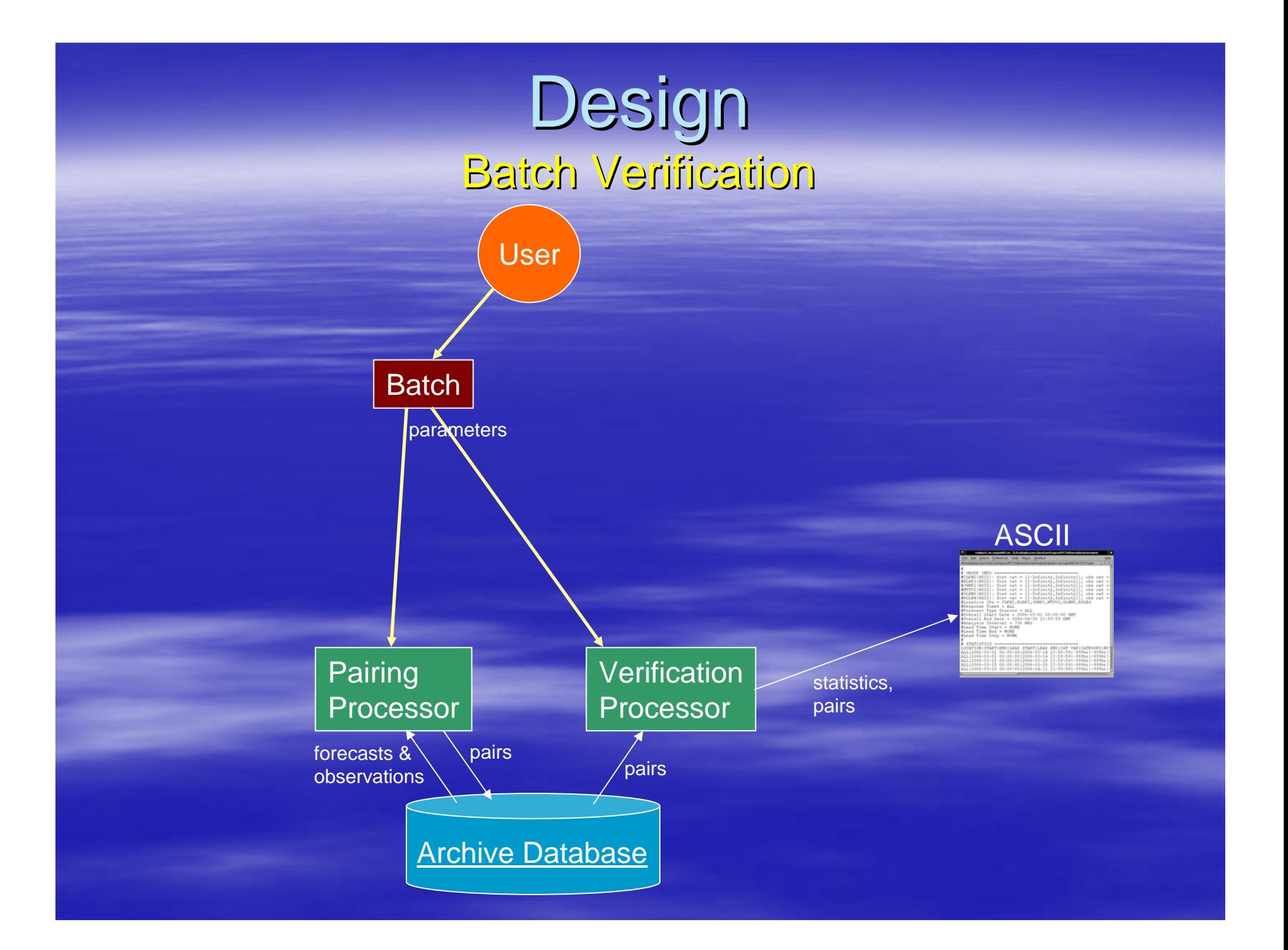

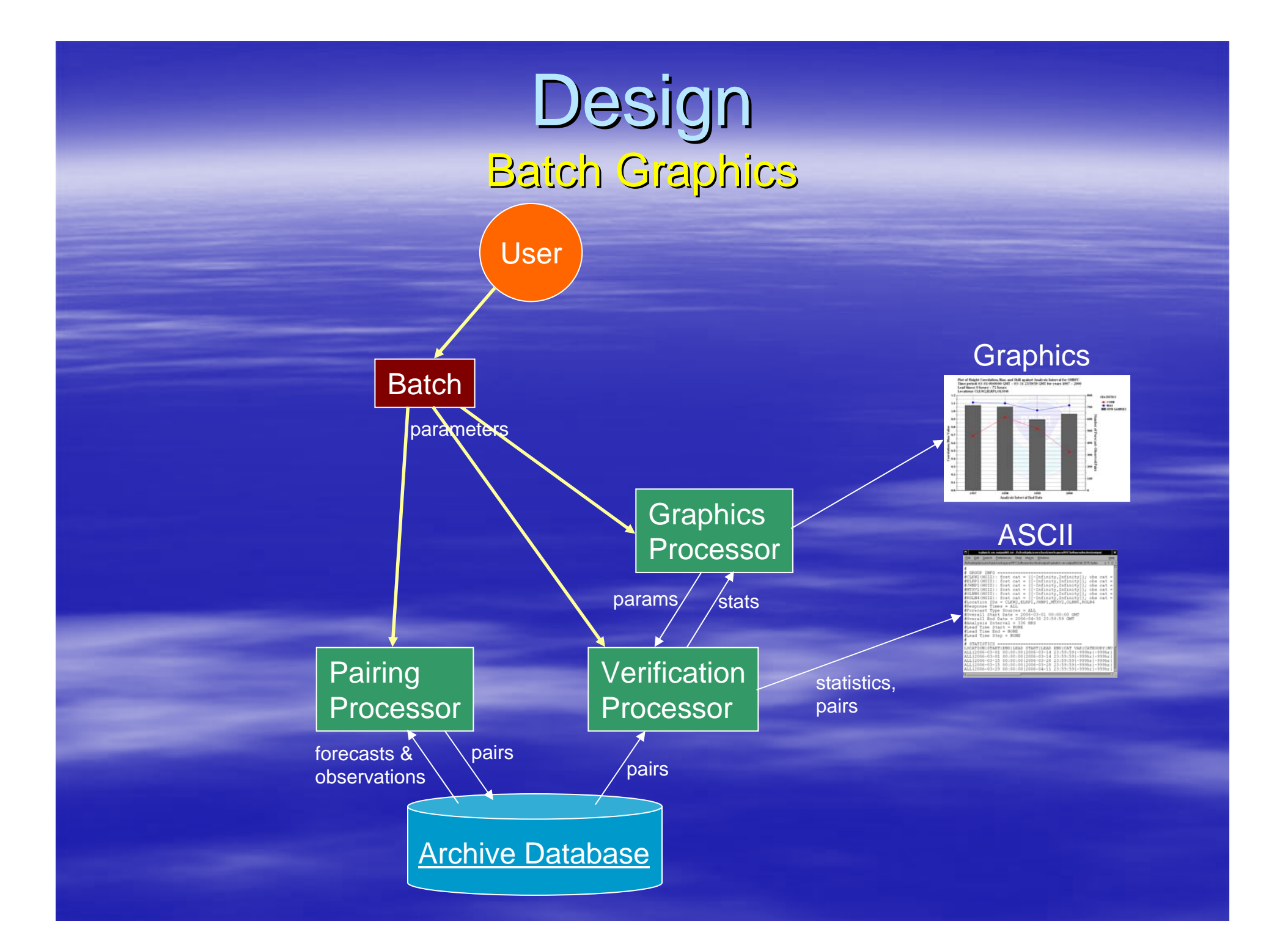

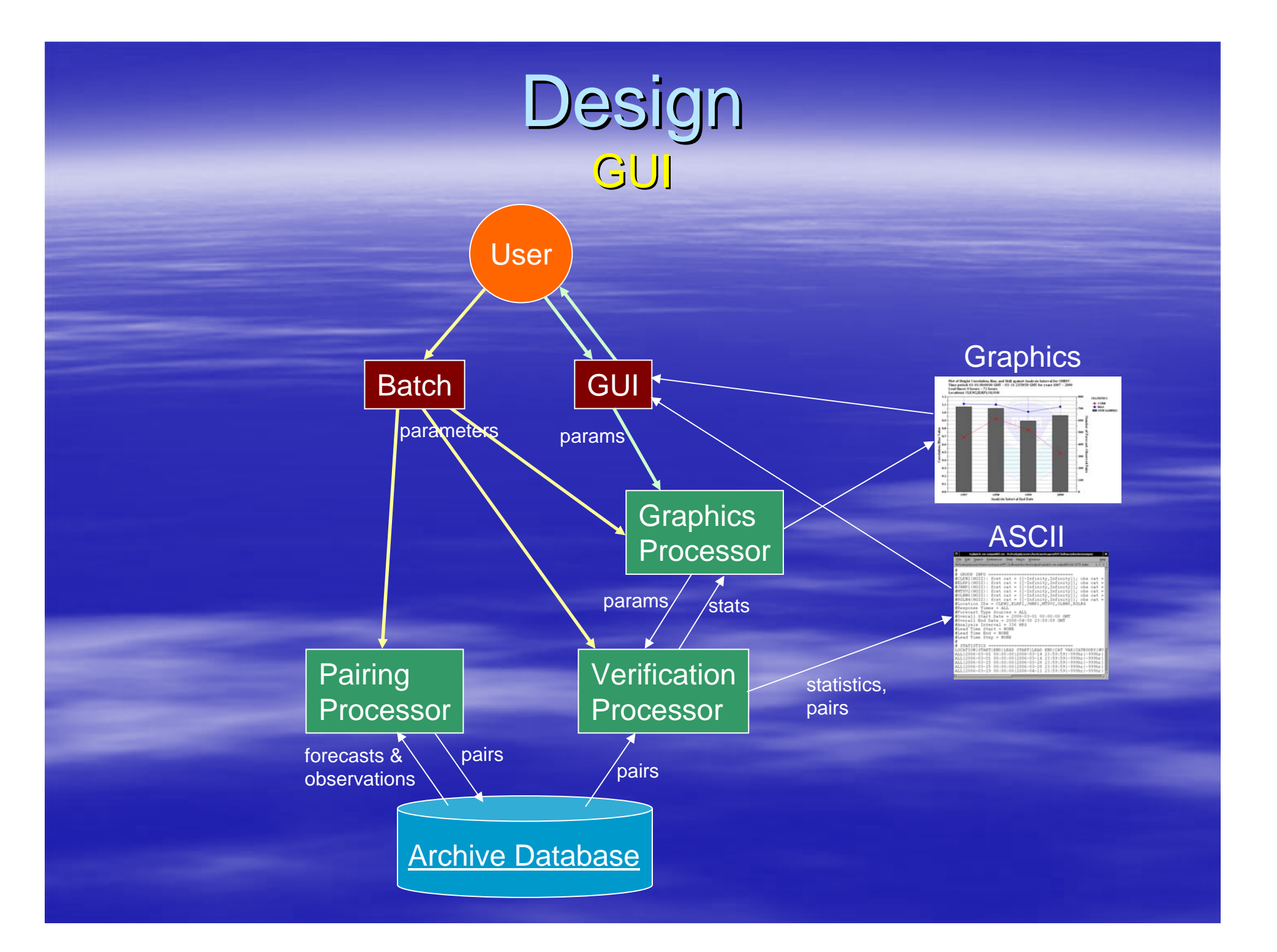

## OB7.2 Features

#### **Designed to verify stage data**

– Only 3 of 12 data tables in the archive database can be used

#### **EXPONDUTES basic statistical measures**

- Error: RMSE, MaxErr, MAE, ME
- Categorical: POD, FAR, CSI, OFR, UFR
- Quantiles: Min, 25%, Median, 75%, Max
- Others: Sample Size, Average Lead Time to Detection
- **User selected variables to breakdown statistics** 
	- Location id, forecast/observed category, analysis (valid time) interval, lead time interval
	- Graphics displays the variable value along the x-axis
- **Graphics can be saved to PNG or JPEG** 
	- User can customize labels, colors, axis limits, etc.
- $\blacksquare$ Location categories can be set relative to critical stages

## New OB8.2 Features

#### $\blacksquare$ New data types

- OB8.2: flow, precipitation, temperature
- $-$  Access to be granted to 10 of 12 data tables

#### **Service Service**  $\blacksquare$  New statistical measures

- Moments: forecast/observed Mean and Variance
- Others: RMSE skill score (vs. persistence), Correlation, Bias (%)

#### $\blacksquare$ **Special Plots**

- Empirical cumulative distribution functions, estimated probability density<br>functions, ROC
- $\Box$  Comparison variable Comparison variable
	- $-$  Graphics displays the variable value within the legend
- $\blacksquare$  New variables used to breakdown statistics
	- Forecast type source
	- $-$  Basis (issuance) time of day
- $\Box$ Categories can be set relative to critical flows

### Demonstration Demonstration

#### **User's Manuals for OB7.2**

http://www.nws.noaa.gov/oh/hrl/verification/verification\_doc\_ob7.php